## **MOOVIL** 美80 バスタイムスケジュールと路線図

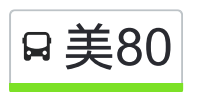

日美80 さいたま東営業所 マンクリング [アプリを使って見る](https://moovitapp.com/index/api/onelink/3986059930?pid=Web_SEO_Lines-PDF&c=Footer_Button&is_retargeting=true&af_inactivity_window=30&af_click_lookback=7d&af_reengagement_window=7d&GACP=v%3D2%26tid%3DG-27FWN98RX2%26cid%3DGACP_PARAM_CLIENT_ID%26en%3Dinstall%26ep.category%3Doffline%26ep.additional_data%3DGACP_PARAM_USER_AGENT%26ep.page_language%3Dja%26ep.property%3DSEO%26ep.seo_type%3DLines%26ep.country_name%3D%25E6%2597%25A5%25E6%259C%25AC%26ep.metro_name%3D%25E6%259D%25B1%25E4%25BA%25AC&af_sub4=SEO_other&af_sub8=%2Findex%2Fja%2Fline-pdf-%25E6%259D%25B1%25E4%25BA%25AC%25E9%2583%25BD___Tokyo-5615-1583325-16386806&af_sub9=View&af_sub1=5615&af_sub7=5615&deep_link_sub1=5615&deep_link_value=moovit%3A%2F%2Fline%3Fpartner_id%3Dseo%26lgi%3D16386806%26add_fav%3D1&af_ad=SEO_other_%E7%BE%8E80_%E3%81%95%E3%81%84%E3%81%9F%E3%81%BE%E6%9D%B1%E5%96%B6%E6%A5%AD%E6%89%80_%E6%9D%B1%E4%BA%AC_View&deep_link_sub2=SEO_other_%E7%BE%8E80_%E3%81%95%E3%81%84%E3%81%9F%E3%81%BE%E6%9D%B1%E5%96%B6%E6%A5%AD%E6%89%80_%E6%9D%B1%E4%BA%AC_View)

美80 バス行(さいたま東営業所)には2ルートがあります。平日の運行時間は次のとおりです。 (1)さいたま東営業所:22:30(2)浦和美園駅西口:05:47 Moovitアプリを使用して、最寄りの美80 バス駅を見つけ、次の美80バスが到着するのはいつかを調べることができま す。

## 最終停車地**:** さいたま東営業所

11回停車

お線スケジュールを見る

浦和美園駅西口

玄蕃新田

浦和大学入口

南部領辻

中野田

野田小学校

浦和学院高校入口

代山

浦和東高校入口

さぎ山記念公園

さいたま東営業所

## 美**80** バスタイムスケジュール さいたま東営業所ルート時刻表:

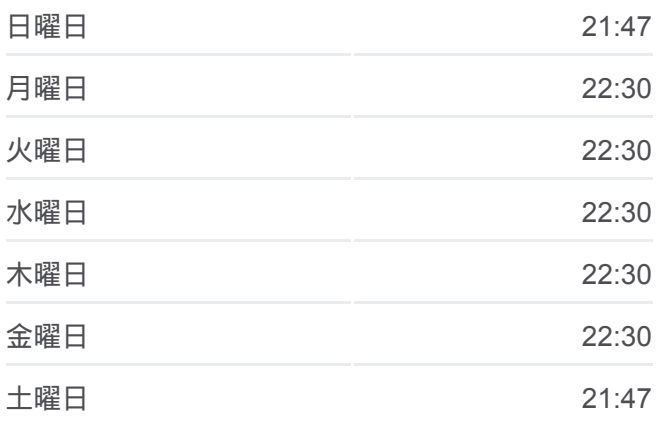

美**80** バス情報 道順**:** さいたま東営業所 停留所**:** 11 旅行期間**:** 12 分 路線概要**:**

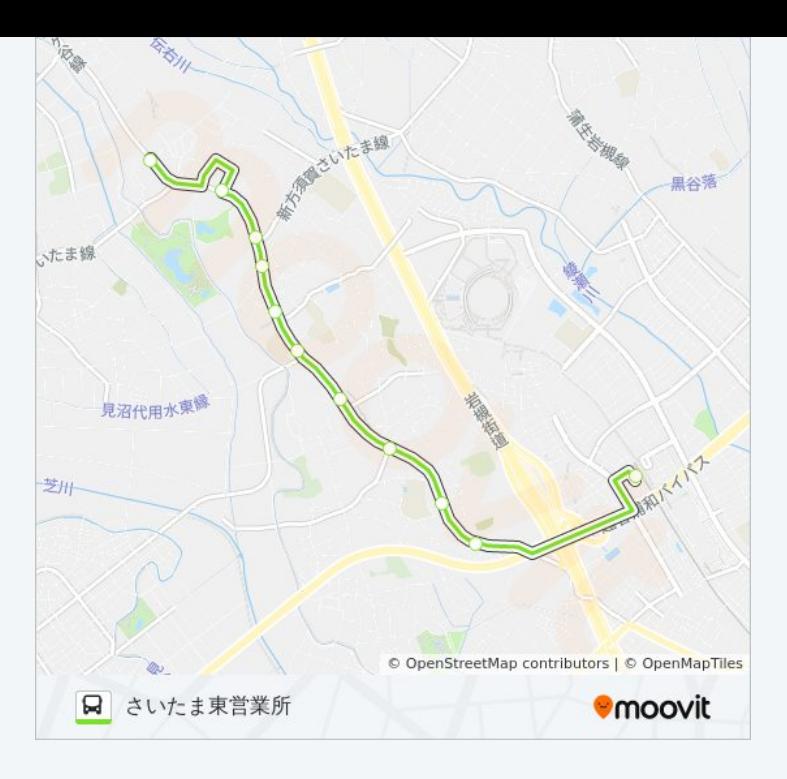

## 最終停車地**:** 浦和美園駅西口

11回停車 [路線スケジュールを見る](https://moovitapp.com/%E6%9D%B1%E4%BA%AC%E9%83%BD___tokyo-5615/lines/%E7%BE%8E80/16386806/4181194/ja?ref=2&poiType=line&customerId=4908&af_sub8=%2Findex%2Fja%2Fline-pdf-%25E6%259D%25B1%25E4%25BA%25AC%25E9%2583%25BD___Tokyo-5615-1583325-16386806&utm_source=line_pdf&utm_medium=organic&utm_term=%E3%81%95%E3%81%84%E3%81%9F%E3%81%BE%E6%9D%B1%E5%96%B6%E6%A5%AD%E6%89%80)

さいたま東営業所

さぎ山記念公園

浦和東高校入口

代山

浦和学院高校入口

野田小学校

中野田

南部領辻

浦和大学入口

玄蕃新田

浦和美園駅西口

美**80** バスタイムスケジュール 浦和美園駅西口ルート時刻表:

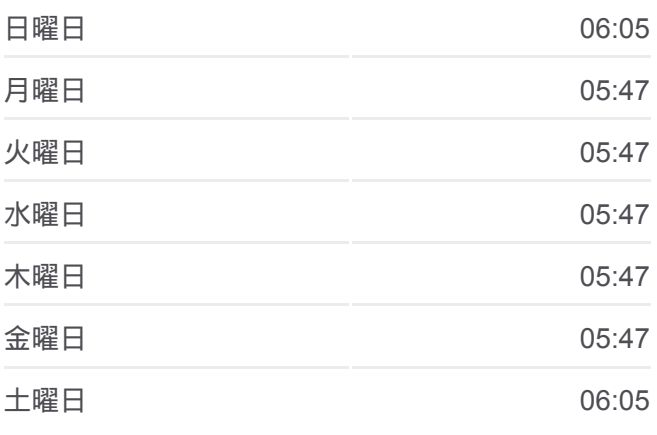

美**80** バス情報 道順**:** 浦和美園駅西口 **停留所: 11** 旅行期間**:** 12 分 路線概要 **:**

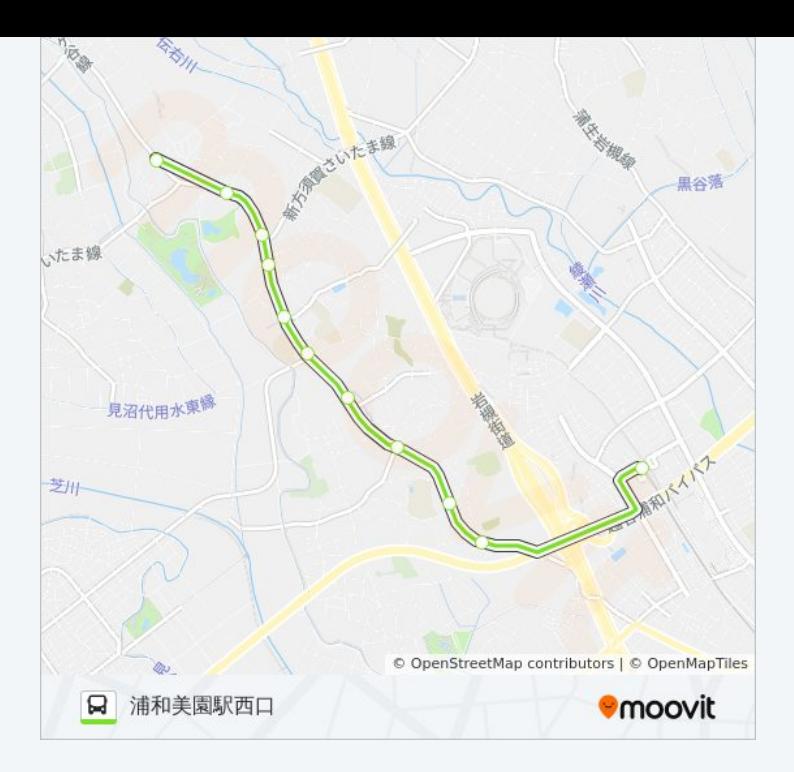

美80 バスのタイムスケジュールと路線図は、moovitapp.comのオフライン PDFでご覧いただけます。 [Moovit App](https://moovitapp.com/%E6%9D%B1%E4%BA%AC%E9%83%BD___tokyo-5615/lines/%E7%BE%8E80/16386806/4181947/ja?ref=2&poiType=line&customerId=4908&af_sub8=%2Findex%2Fja%2Fline-pdf-%25E6%259D%25B1%25E4%25BA%25AC%25E9%2583%25BD___Tokyo-5615-1583325-16386806&utm_source=line_pdf&utm_medium=organic&utm_term=%E3%81%95%E3%81%84%E3%81%9F%E3%81%BE%E6%9D%B1%E5%96%B6%E6%A5%AD%E6%89%80)を使用して、ライブバスの時刻、電 車のスケジュール、または地下鉄のスケジュール、東京内のすべての公共 交通機関の手順を確認します。

Moovit[について](https://moovit.com/about-us/?utm_source=line_pdf&utm_medium=organic&utm_term=%E3%81%95%E3%81%84%E3%81%9F%E3%81%BE%E6%9D%B1%E5%96%B6%E6%A5%AD%E6%89%80) · MaaS[ソリューション](https://moovit.com/maas-solutions/?utm_source=line_pdf&utm_medium=organic&utm_term=%E3%81%95%E3%81%84%E3%81%9F%E3%81%BE%E6%9D%B1%E5%96%B6%E6%A5%AD%E6%89%80) · [サポート対象国](https://moovitapp.com/index/ja/%E5%85%AC%E5%85%B1%E4%BA%A4%E9%80%9A%E6%A9%9F%E9%96%A2-countries?utm_source=line_pdf&utm_medium=organic&utm_term=%E3%81%95%E3%81%84%E3%81%9F%E3%81%BE%E6%9D%B1%E5%96%B6%E6%A5%AD%E6%89%80) · Mooviter[コミュニティ](https://editor.moovitapp.com/web/community?campaign=line_pdf&utm_source=line_pdf&utm_medium=organic&utm_term=%E3%81%95%E3%81%84%E3%81%9F%E3%81%BE%E6%9D%B1%E5%96%B6%E6%A5%AD%E6%89%80&lang=en)

© 2024 Moovit - All Rights Reserved.

ライブで到着時間を確認する。

Web App App Store Coogle Play